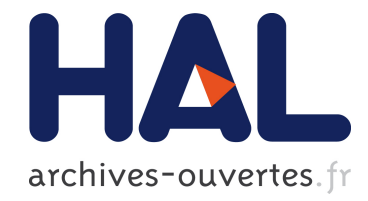

# La cabine virtuelle d'immersion (CVI) : un mode de transport des outils d'interaction dans les univers 3D

Thierry Duval, Alain Chauffaut

### ▶ To cite this version:

Thierry Duval, Alain Chauffaut. La cabine virtuelle d'immersion (CVI) : un mode de transport des outils d'interaction dans les univers 3D. IHM 2006, Apr 2006, Montréal, Canada. pp.167-170, 2006, <10.1145/1132736.1132760>. <inria-00433834>

## HAL Id: inria-00433834 <https://hal.inria.fr/inria-00433834>

Submitted on 20 Nov 2009

HAL is a multi-disciplinary open access archive for the deposit and dissemination of scientific research documents, whether they are published or not. The documents may come from teaching and research institutions in France or abroad, or from public or private research centers.

L'archive ouverte pluridisciplinaire HAL, est destinée au dépôt et à la diffusion de documents scientifiques de niveau recherche, publiés ou non, ´emanant des ´etablissements d'enseignement et de recherche français ou étrangers, des laboratoires publics ou privés.

### **La cabine virtuelle d'immersion (CVI) : un mode de transport des outils d'interaction dans les univers 3D**

*Thierry Duval*

IRISA (Siames) — UMR 6074 Campus de beaulieu 35042, Rennes, France Thierry.Duval@irisa.fr

#### **RESUME**

Tout comme le maître de philosophie essayait d'expliquer à monsieur Jourdain qu'il faisait de la prose sans le savoir, cet article tente de poser et d'explorer un concept que de nombreux réalisateurs d'applications de réalité virtuelle ont programmé et exploité sans jamais l'expliciter clairement. La cabine virtuelle d'immersion (CVI) est un concept de navigation en immersion interactive dans une scène virtuelle 3D. La CVI définit l'espace de travail de l'opérateur dans la scène virtuelle, embarque des outils virtuels ou réels et s'adapte aux éventuels facteurs d'échelle. Nous montrons que la navigation ne se résume pas à déplacer le point de vue sur la scène mais qu'elle d´eplace tout un espace d'interaction, et que la notion de navigation est différente de la notion de regard.

**MOTS CLES :** Navigation en univers virtuels, Interaction 3D, Immersion 3D, Environnements Coopératifs.

#### **ABSTRACT**

We try to explore a way to provide efficient tools to navigate and interact efficiently and in a generic way within 3D virtual universes. We propose a new concept: the Immersive Virtual Cabin, which defines the 3D workspace of the user, which allows to carry virtual tools for 3D interactions, and which is capable to adapt these tools to the changes of universes' scale. We try to show that navigation in 3D virtual universes is not only the change of a viewpoint, but also the move of the interaction space.

**CATEGORIES AND SUBJECT DESCRIPTORS** H.5.1 [Information Interfaces and Presentation (e.g. HCI)] : Multimedia Information Systems — Artificial, augmented, and virtual realities ; I.3.6 [Computer Graphics] : Methodology and Techniques — Interaction techniques.

**GENERAL TERMS** Human Factors, Design

**KEYWORDS:** 3D Navigation, 3D Interaction, 3D Immersion, Collaborative Environments.

*Alain Chauffaut*

IRISA (Siames) — UMR 6074 Campus de beaulieu 35042, Rennes, France Alain.Chauffaut@irisa.fr

#### **INTRODUCTION**

Cet article tente de poser et d'explorer le concept permettant, de façon générique et coordonnée, de naviguer dans un univers virtuel et d'interagir avec les objets de cet univers tout en pouvant s'adapter aux contraintes de taille de cet univers, et ce dans un contexte immersif. De nombreux réalisateurs d'applications virtuelles ont programmé et exploité la navigation et l'interaction mais sans jamais expliciter comment fédérer ces deux techniques.

Plusieurs modes d'interaction sont proposés dans la littérature, contrairement à la navigation qui se limite souvent à déplacer un point de vue. Ces différentes tâches d'interaction 3D sont fréquemment couplées, mais leurs concepteurs explicitent rarement comment ces tâches sont adaptées afin de se compléter efficacement dans un cadre donné, et comment il est possible de généraliser ces couplages pour les utiliser dans d'autres contextes. En particulier, rien n'explique comment naviguer en transportant avec soi les outils que l'on utilisera pour interagir le moment venu. Rien n'est expliqué non plus sur la façon de s'adapter à l'échelle du monde, ni sur la façon d'adapter la portée des outils physiques a` l'espace virtuel d'interaction dans lequel on les utilisera.

C'est pour pallier ces manques que nous proposons de formaliser les relations entre l'utilisateur, les différents outils d'interaction et l'univers virtuel, à l'aide d'une cabine virtuelle d'immersion (CVI). La CVI est un concept de navigation en immersion interactive dans une scène virtuelle 3D. Elle définit l'espace de travail de l'opérateur dans la scène virtuelle, permet d'embarquer des outils virtuels ou réels et s'adapte aux éventuels facteurs d'échelle.

#### **ETAT DE L'ART SUR L'INTERACTION 3D**

Il existe de nombreuses façons d'interagir au sein des environnements virtuels 3D, il est donc presque toujours possible de trouver une technique d'interaction adaptée à un besoin précis d'interaction. Ces techniques d'interaction ont fait l'objet de nombreuses tentatives de catégorisation, parmi lesquelles celle de Hand [1] qui recense trois catégories d'interactions 3D : l'interaction avec l'environnement, la navigation, et le contrôle de l'application elle-même.

#### **L'interaction avec l'environnement**

Cette technique est souvent vue comme l'association d'une tâche de sélection suivie d'une tâche de manipulation, cette dernière consiste en général à positionner

et/ou orienter le ou les objets sélectionnés. Bowman et al. [2] distinguent le cas ou` l'objet avec lequel on veut interagir est hors de portée de l'utilisateur, et où il faut donc utiliser une technique de sélection permettant de désigner l'objet à distance, par exemple a` l'aide d'un rayon 3D virtuel [3]. Ces techniques de sélection à distance (télé-manipulation) s'avèrent peu efficace pour le positionnement si la distance entre le dispositif d'interaction et l'objet manipulé est importante. L'objet sélectionné ainsi doit donc être généralement manipulé d'une autre façon, par exemple en l'amenant près de l'utilisateur, dans son espace de travail, à l'aide d'une canne à pêche virtuelle [3] pour le manipuler localement (par exemple pour l'orienter) puis pour le renvoyer ensuite au loin. Les manipulations locales peuvent alors se faire a` l'aide de techniques plus classiques telles que celle de la main virtuelle  $[4]$  ou du curseur 3D  $[5]$ , éventuellement avec de la colocalisation.

#### **La navigation**

Cette technique consiste a` modifier le point de vue offert sur le monde pour le percevoir différemment. La navigation est une interaction avec un objet particulier de l'univers : le point de vue de l'utilisateur, c'est probablement l'interaction la plus utilis´ee dans les univers virtuels. Parfois même, on rencontre des cas où la navigation est quasiment la seule interaction propos´ee, comme pour les courses de voitures par exemple. Mais la plupart du temps, la navigation est une tâche préliminaire, et néanmoins très importante, permettant de se mettre dans une position qui permettra une interaction satisfaisante avec l'univers. Il y a de nombreuses façons de naviguer, qui peuvent s'appuyer sur l'expression par l'utilisateur d'une direction, d'une vitesse, d'une façon de démarrer et de s'arrêter. Plusieurs taxonomies des moyens de navigation sont présentées dans le chapitre 6 de [2].

#### **Le controle ˆ de l'application**

Cette technique permet de modifier indirectement (via des interfaces adaptées) certaines propriétés du monde virtuel exploré par l'utilisateur. C'est un peu le parall`ele en 3D des widgets offerts par les IHM 2D classiques. Il s'agit ici d'utiliser des m´etaphores adaptées permettant de modifier le paramétrage des applications 3D, comme offrir un mode de sélection d'un outil d'interaction grâce à un menu 3D comme celui présenté dans [6]. On peut aussi trouver de nouvelles m´etaphores 3D comme la palette virtuelle [7] qui permettent de lister et déclencher, de façon immersive, des actions globales a` l'application. Encore une fois, Bowman et al. présentent de nombreux exemples de contrôle d'application dans [2].

#### **Comment adapter et fusionner ces techniques ?**

Chaque exemple de technique de chacune de ces trois catégories a généralement été implémenté et validé, mais dans un contexte applicatif bien défini plutôt que dans des situations diverses et variées. Non seulement les auteurs de ces techniques ne font pas ressortir les éléments génériques de ces techniques, mais de plus l'implémentation qu'ils en ont faite dans un contexte particulier ne les amène pas à formaliser ces techniques dans un but de réutilisation maximale.

De tels exemples ne manquent pas, nous pensons a` des techniques développées à l'intention de dispositifs de visualisation particuliers (workbench) qu'il faut modifier pour pouvoir être utilisées dans d'autres contextes, car elles ont été prévues pour être placées près du centre de l'univers où l'on a déposé les objets à ´etudier grˆace au workbench, et avec lesquelles on n'a pas prévu de pouvoir se déplacer. Les acquisitions de positions et d'orientations via des capteurs 3D se font donc généralement en absolu (à une étape de calibration près) et les outils pilotés voyagent alors assez difficilement.

Nous pensons également aux problèmes de changements d'échelles, statiques et/ou dynamiques : comment réutiliser des techniques de navigation et/ou d'interaction, prévues pour être utilisées dans un certain contexte, dans un nouveau contexte où les objets à manipuler sont d'une taille très différente (beaucoup plus petits ou beaucoup plus grands) ? En effet bien souvent ces techniques utilisent des outils dont la taille a été déterminée en fonction de la taille des objets a` manipuler, ou bien les objets a` manipuler ont été mis à l'échelle des outils.

Enfin, il peut y avoir des problèmes d'adaptation des zones de d´eplacement physique de l'utilisateur lorsque l'on veut utiliser un périphérique d'entrée à rayon d'action différent de celui pour lequel la technique a été développée, ou encore lorsque l'on veut changer d'environnement physique de visualisation : on n'a pas les mêmes possibilités de déplacement selon que l'on se trouve assis devant un écran standard, debout devant un workbench, ou encore immergé dans un reality center ou bien dans un cave.

On peut donc avoir des difficultés à interfacer ces différentes catégories de techniques entre elles, ou même tout simplement à les réutiliser dans un nouveau contexte applicatif ou impliquant des périphériques d'entrée ou de sortie différents. C'est pour ces raisons que nous proposons une approche plus générique de la navigation immersive interactive facilitant le transport des outils d'interaction 3D et leur adaptation à différentes échelles.

#### **LA CABINE VIRTUELLE D'IMMERSION (CVI)**

Le but de la Cabine Virtuelle d'Immersion est de faciliter la définition et l'utilisation de techniques d'interaction 3D, tout en permettant leur usage dans des contextes variés, que ce soit au niveau applicatif ou encore pour des raisons d'utilisation de périphériques physiques particuliers. Nous avons implémenté un premier prototype de CVI sous forme de modules réutilisables au sein de l'environnement de développement et d'exécution d'applications 3D  $\frac{1}{2}$ coopératives OpenMASK<sup>1</sup>. Les concepts fondamentaux de cette CVI visent à pouvoir maîtriser l'espace de travail de l'utilisateur en lui permettant :

- de naviguer dans l'environnement, quelle que soit sa taille, avec des fonctionnalités de navigation les plus riches possibles,
- d'emporter ses outils (virtuels et réels) avec soi, et de pouvoir les manipuler dans le référentiel de l'utilisateur (c'est-à-dire le référentiel attaché à la cabine) et éventuellement dans d'autres référentiels (le référentiel absolu de l'univers, celui d'un objet manipulé, ou encore celui d'un autre utilisateur),

<sup>1</sup>www.openmask.org

- de s'adapter dynamiquement à des changements d'échelle afin de pouvoir explorer différents aspects de l'univers (pouvoir accéder à des niveaux microscopiques ou macroscopiques de l'univers),
- d'intégrer les différents espaces physiques de travail liés à la liberté de déplacement offerte par les périphériques d'entrée ou de sortie.

Le champ d'action naturel de l'utilisateur est la CVI : il peut se déplacer à l'intérieur de la CVI, mais de cet endroit il ne pourra pas tout atteindre, il devra donc pouvoir d´eplacer la cabine ou utiliser des outils de plus longue portée comme présenté dans l'état de l'art. En effet, on a vu que le champ d'action de certains outils n'est pas limité à la cabine virtuelle : il existe des outils à longue portée comme les rayons virtuels, les curseurs "téléopérés", les bras extensibles, à condition de voir au delà de la CVI.

#### **Naviguer avec la CVI**

Nous avons défini la notion de cabine qui offre à l'utilisateur la possibilité d'aller en n'importe quel lieu de l'univers en transportant avec lui tout son espace de travail (dont ses outils d'interaction). Nous proposons les deux types de d´eplacements les plus classiques : les déplacements incrémentaux relatifs au repère de l'utilisateur (de type : avancer, reculer, tourner a` gauche, tourner a` droite, etc. ; le déplacement "générique" d'un delta (6D) indiqué) ; et le déplacement absolu en une position de l'univers virtuel. Ces deux types de déplacement ne sont pas les seuls possibles car nous avons aussi réalisé des outils permettant de tourner autour d'un objet, ou d'agir de l'extérieur sur une CVI pour la déplacer ou pour la faire regarder dans une direction particulière.

La CVI étant positionnée et orientée dans l'espace virtuel, d´efinissant ainsi implicitement son avant, son arrière, ses côtés, son dessus et son dessous, on peut penser que l'on d´efinit ainsi naturellement un point de vue sur l'univers virtuel, en confondant la CVI avec l'objectif d'une caméra pointée vers l'avant de la cabine. La vérité est un peu plus complexe que cela, car d'une part le point de vue affiché peut être celui d'un utilisateur à l'intérieur de la cabine (avec un suivi de la position et de l'orientation de tête), et d'autre part la cabine peut impliquer plusieurs caméras en fonction du système de projection auquel elle est associée : 2 pour un workbench, 3 pour les reality center les plus répandus, jusqu'à 6 pour un cave, et  $1$  seul dans le cas d'un simple écran. Il faudra donc définir explicitement les points de vue gérés depuis la CVI.

#### **Emporter ses outils avec soi**

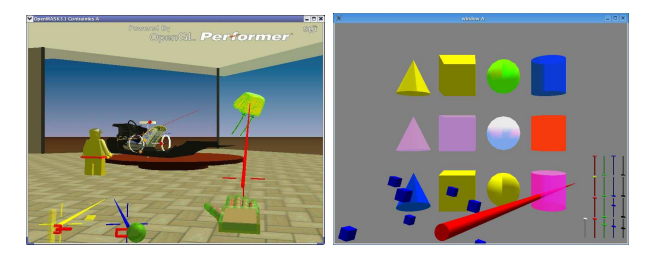

**Figure 1.** Outils embarqués : à gauche pour la manipulation de maquettes virtuelles, à droite pour définir la couleur d'un objet

Notre cabine diffuse de façon publique sa position et son orientation, ce qui permet aux outils de l'utilisateur de se positionner relativement au repère de la cabine plutôt que par rapport au centre de l'univers : il seront alors attachés à la cabine, se déplaceront avec elle dans l'univers virtuel, et resteront accessibles a` tout moment par l'utilisateur présent dans la cabine. Ces outils pourront servir à l'interaction 3D directe avec les objets de l'univers (cf vue gauche de la figure 1), ou bien à la détermination de certains paramètres à l'aide de widgets 3D dédiés permettant par exemple de déterminer l'apparence d'un objet (cf vue droite de la figure 1).

#### **S'adapter a` l'ec´ helle de l'univers virtuel**

La CVI est définie à l'échelle de l'opérateur, c'està-dire celle du monde réel : c'est le seul moyen de pouvoir réaliser, si nécessaire, des colocalisations entre les outils réels et leur représentation dans la scène virtuelle. Il faut ensuite plonger la CVI dans l'univers virtuel. En modifiant son facteur d'échelle, on peut alors facilement lui donner la taille qui lui permettra de s'insérer correctement dans cet univers. Ce facteur d'échelle est un attribut public de la CVI, de même que sa position et son orientation. Les outils embarqués vont donc pouvoir eux aussi hériter de l'échelle de la CVI, et l'appliquer à la fois à leur géométrie et à leur position relativement à la cabine.

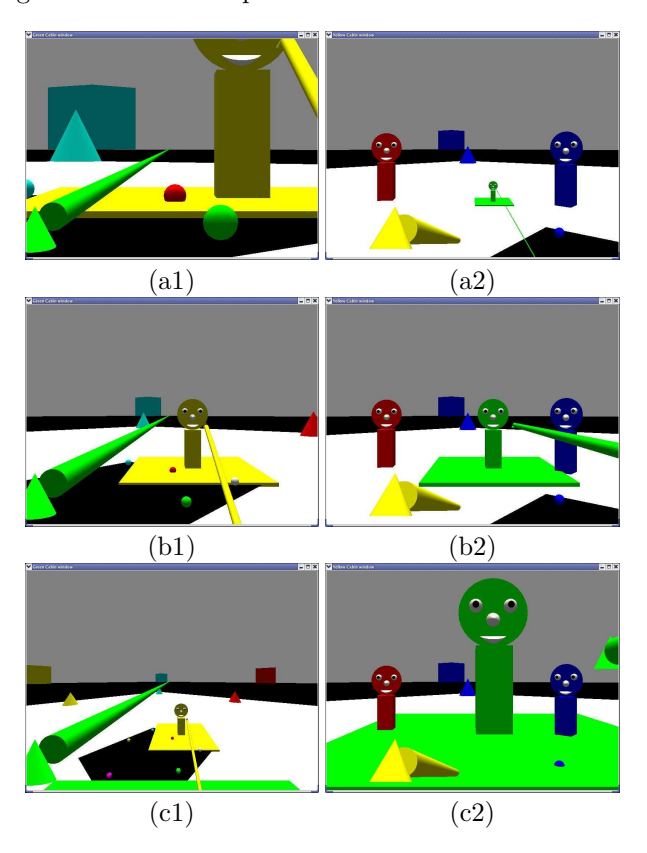

Figure 2. changements d'échelle de la CVI verte qui grandit lors des étapes a, b et c.

Nous avons choisi d'adapter la cabine à l'échelle du monde virtuel plutôt que l'inverse car cela offre l'avantage de ne pas modifier l'univers virtuel dans sa globalité, ce qui est primordial pour des univers virtuels multi-utilisateurs, dans lesquels on pourra trouver une CVI par utilisateur. Cela permet ´egalement a` plusieurs utilisateurs d'interagir dans un même univers virtuel simultanément et à des échelles différentes. Un exemple d'adaptation dynamique de

la taille de la CVI est présenté figure  $2$  : les étapes a, b et c représentent une augmentation de la taille de la CVI verte (avec son rayon vert embarqué dont le support ne change pas visuellement lors des changements), dont le point de vue est visualisé à gauche (a1, b1, c1), ces transformations se font alors que cette CVI est immobile. Ces transformations sont observ´ees par la CVI jaune, dont le point de vue est visualisé à droite  $(a2, b2, c2)$ . Ces changements de taille sont a` l'initiative de l'utilisateur de la CVI verte, qui choisit ainsi de s'adapter à l'échelle des objets qu'il veut manipuler (3 mondes d'échelles différentes sont en présence dans cet univers virtuel).

#### **Integrer ´ les espaces physiques de travail**

Ici les problèmes qui se posent sont :

- faire correspondre la cabine virtuelle avec les contraintes des dispositifs de visualisation (workbench, reality center, cave),
- prendre en compte les contraintes des dispositifs d'interaction comme des bras a` retour d'effort aux amplitudes limitées, des capteurs magnétiques ou ultrasoniques, . . .

Une règle de conception de la CVI est que les outils virtuels placés dans la CVI doivent être à l'échelle de l'utilisateur et des outils physiques. Nous pouvons éventuellement y faire apparaître la notion de frontières (pas forcément visualisées) qui caractérisent certaines des limites de la cabine virtuelle. Dans le cas du workbench, du reality center ou du cave, dans lesquels l'utilisateur est immergé, ces frontières pourront représenter les limites physiques des écrans de projection aux travers desquels l'utilisateur ne peut pas passer. Elles délimitent ainsi l'espace a` partir duquel l'utilisateur manipule ses outils d'interaction. Cette notion peut aussi être étendue à la portée des outils d'interaction : la frontière d'un capteur magnétique serait alors une demi-sphère.

Dans le cas d'un utilisateur d'une simple station de travail la notion de cabine virtuelle reste tout a` fait pertinente, même si c'est un cas simplifié où la navigation et le regard se confondent (un seul objectif et en général pas de suivi du positionnement de la tête), car elle permet d'harmoniser la gestion des outils d'interaction par raport à l'utilisateur. Contrairement à ce qui se passe dans un cave, où l'on peut voir la totalité de la CVI, ici la partie visible de la CVI se limite à son intersection avec la pyramide de vue. Le positionnement virtuel des périphériques d'entrée doit ici encore se faire relativement au centre de la cabine (ici le point de vue) mais rien n'empêche de les placer ailleurs dans le monde réel car il n'y a pas de colocalisation envisagée dans ce contexte.

#### **CONCLUSION**

La Cabine Virtuelle Immersive (CVI) est notre solution pour gérer de manière cohérente et simplifiée les outils virtuels d'interaction 3D et la navigation de l'utilisateur dans l'univers virtuel : elle permet de naviguer en embarquant ses outils. La CVI permet également de s'adapter dynamiquement à l'échelle de l'univers en appliquant des facteurs d'échelle à la fois au champ de vision et aux outils embarqués. De plus, la CVI permet d'intégrer l'espace physique de travail,  $c$ 'est-à-dire la configuration matérielle des dispositifs de visualisation et d'interaction utilisés. Plusieurs CVI peuvent cohabiter dans un même univers virtuel partagé, et de plus elles peuvent avoir des échelles différentes, ce qui est particulièrement intéressant pour un travail coopératif multi-échelles. Enfin, la CVI nous a permis de formaliser la différence entre la notion de navigation et la notion de regard en montrant que la navigation doit se faire en emmenant son espace de travail.

A priori, les changements d'échelle, tout comme les changements de position et d'orientation de la CVI, peuvent avoir lieu en cours d'interaction avec des objets virtuels. Les outils virtuels de la CVI exercent alors une action sur les objets en interaction. Dans le cas d'une interaction haptique où l'objet en interaction "résisterait", la sensation perçue serait ´equivalente a` un mouvement inverse de cet objet, et cela pourrait provoquer en retour un mouvement réel d'un périphérique physique à retour d'effort.

Cette première implémentation de CVI intègre une partie des dispositifs d'interaction déjà disponibles dans la plate-forme OpenMASK depuis 2001. Cette CVI doit maintenant être évaluée afin de nous permettre de finaliser ce concept pour élaborer une boîte à outils plus complète. Une telle boîte à outils permettra de décharger les programmeurs des problèmes d'intégration et de transport des outils d'interaction 3D dans les univers virtuels.

#### **BIBLIOGRAPHIE**

- 1. Hand, C., "A survey of 3d interaction techniques," Computer Graphics Forum, pp.  $269-281$ , 1997.
- 2. Bowman D., Kruijff E., La Viola J., and Poupyrev I., 3D User Interfaces, Therory and Practice. Addison-Weslay, 2004.
- 3. Bowman S. and Hodges L., "An Evaluation of Techniques for Grabbing and Manipulating Remote Objects in Immersive Virtual Environments," in Proceedings of the ACM Symposium on Interactive 3D Graphics (I3D'97), pp. 35–38, 1997.
- 4. Poupyrev I., Billinghurst M., Weghorst S., and Ichikawa T., "The Go-Go Interaction Technique: Non-linear Mapping for Direct Manipulation in VR," in Proceedings of the ACM Symposium on User Interface Software and Technologies (UIST'96), pp. 79–80, 1996.
- 5. Zhai S., Buxton W., and Milgram P., "The "Silk Cursor": Investigating Transparency for 3D Target Acquisition," in Proceedings of the ACM Conference on Human Factors in Computing Systems (CHI'94), pp. 459–464, 1994.
- 6. Grosjean J., Burkhardt J.-M., Coquillart S., and Richard P., "Evaluation of the Command and Control Cube," in Proceedings of the Fourth International Conference on Multimodal Interfaces (ICMI 2002), pp. 14–16, 2002.
- 7. Coquillart S. and Wesche G., "The Virtual Palette and the Virtual Remote Control Panel: A Device and Interaction Paradigm for the Responsive Workbench," in *Proceedings of IEEE* Virtual Reality'99, pp. 213–217, 1999.